## Resolução Exercício  $2 -$  Reúso de Software

## Thiago Gottardi

18 de setembro de 2013

## 1 Diagrama de objetos

Os diagramas de estado fornecidos, ou seja, antes e após a operação de uma transformação endógena, são representados nas Figuras 1 e 2, respectivamente.

## 2 Código do Transformador em ATL

Nesta seção é fornecido um código ATL que permite realizar a operação de transformação exemplificada na Seção 1.

Antes de executar o código do transformador, foi requisitado no Item 4 da especificação do transformador que um modelo de entrada deveria ter uma restrição como pré-condição. Esta restrição se refere a proibir modelos que possuam duas ou mais transições que saiam de um mesmo estado possuindo um mesmo estímulo de entrada. Desta forma, pode ser executada a invariante OCL "validacao()" especificada na Figura 3.

Outro ponto importante é a definição de um outro metamodelo especificamente para definir parâmetros. Com isto é possível passar parâmetros para o transformador mantendo o paradigma dirigido por modelos. O metamodelo para definição dos parâmetros está representado na Figura 4.

Considerando que o modelo de entrada foi aprovado nas restrições (incluindo outras que forem necessárias apesar de não serem requisitadas neste exercício), pode-se executar o c´odigo especificado na Figura 5.

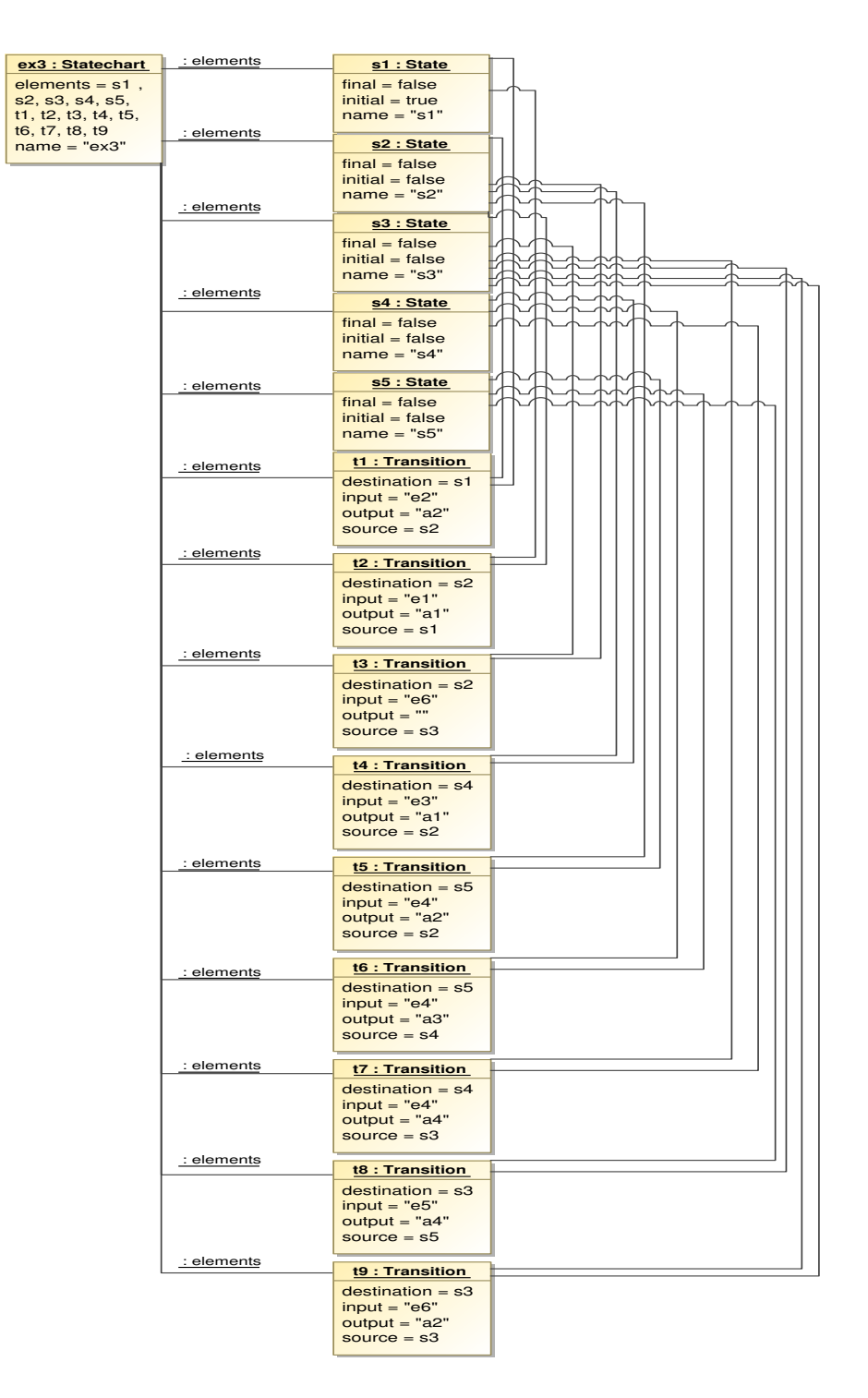

Figura 1: Diagrama de objetos para o diagrama de estados antes da transformação.

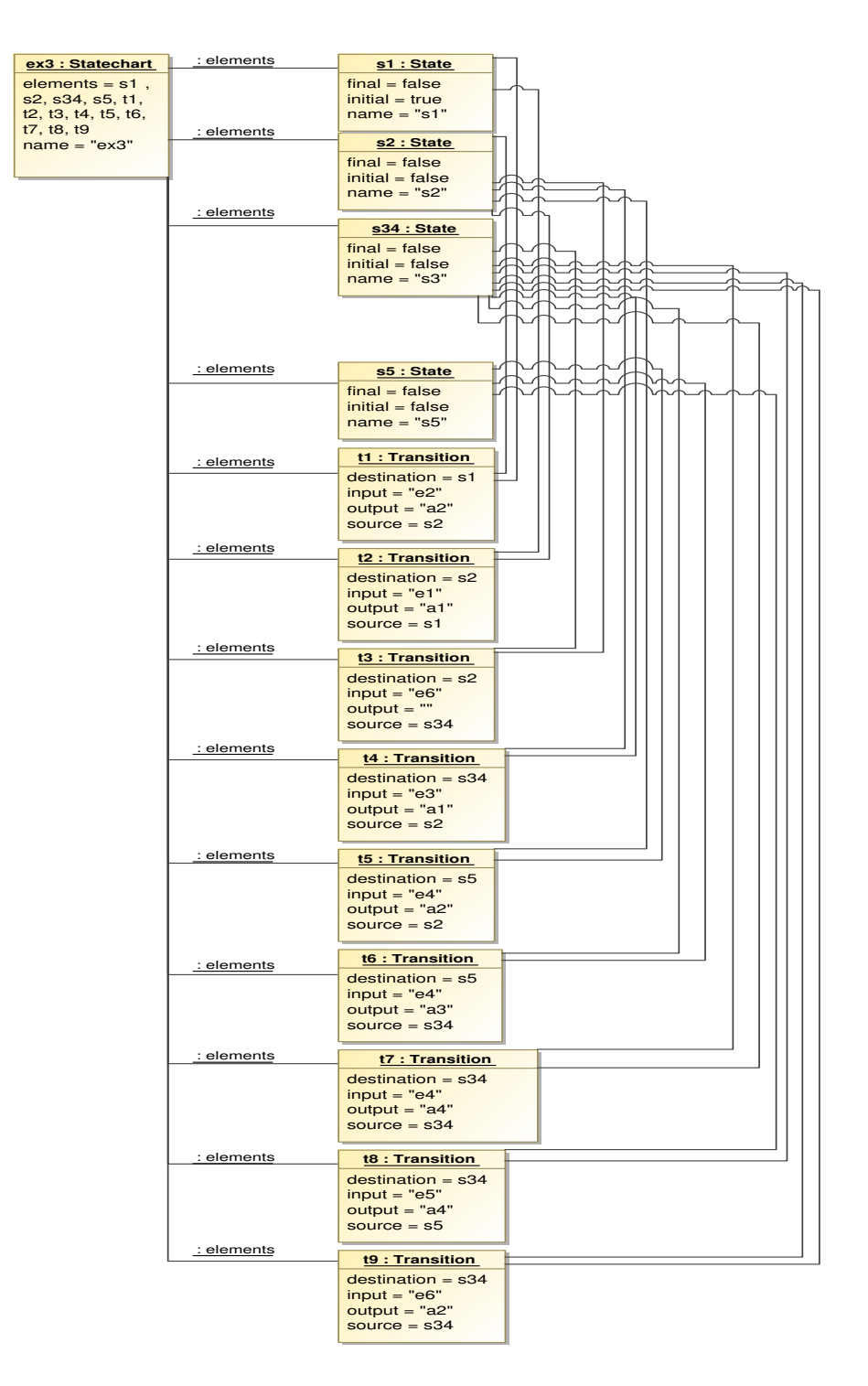

Figura 2: Diagrama de objetos para o diagrama de estados após a transformação.

context Transition def: preValidacao() : Boolean = Transition.allInstances()->select( t1 | not (t1.source = self.source implies t1  $\langle \rangle$  self implies t1.input  $\langle \rangle$  self.input)).is Empty(); context Statechart inv: validacao() : Boolean =

 $\label{eq:transitions} \text{Transition.} all \textsc{Instances}() -> \textit{select}(\texttt{t} \mid \textbf{not t}.\textit{preValida} \textit{cao}()); \textit{isEmpty}();$ 

Figura 3: Restrição de pré-condição.

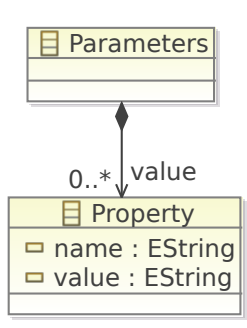

Figura 4: Metamodelo para definição de parametros.

```
1-- @path state=/State/model/state.ecore<br>2-- @path parameters=/Parameters/model/parameters.ecore
     з<br>4module uniao;<br>5create OUT: state from IN: state, PAR: parameters;
     6<br>7 helper context state!Statechart def: isStatechartDefined(): Boolean =<br>8     not (self oclIsUndefined());
   9<br>10<mark>helper context state!State def: isStateDefined(): Boolean =</mark><br>11     not (self.oclIsUndefined());
   \begin{array}{c} 11 \\ 12 \end{array}12<br>13 helper context state!Transition def: isTransitionDefined(): Boolean =<br>15<br>15 -validaçõe pedida no item 4, não deveria fazer parte do transformador.<br>16-validaçõe pedida no item 4, não deveria fazer parte do transforma
   18 — Staternowm....<br>19<br>20 helper def: validacao() : Boolean =<br>21 — state!Transition.allInstances() >select(t | not t.preValidacao()).isEmpty();
   23 - verifics as o estable do conteste dove are indio<br>
23 - verifics are estable interesting domains and the set of the set of the set of the set of the set of the set of the set of the set of the set of the set of the se
               e Hanser<br>from te: state!Transition (<br>te:isTransitionDefined()
 8899912939495969798999010121023104105106
               to
                     tSaida: state!Transition (<br>source < te.source,<br>destination < te.destination<br>input < te.input,<br>output < te.output
            \begin{array}{c} \text{d} \text{o} \\ \text{f} \end{array}if (tSaida.source.isEstadoSelecionado())<br>tSaida.source <- thisModule.unido;<br>if (tSaida.destination.isEstadoSelecionado())<br>tSaida.destination <- thisModule.unido;
               \rightarrow
```
Figura 5: Código de transformação em ATL para a operação exemplificada.